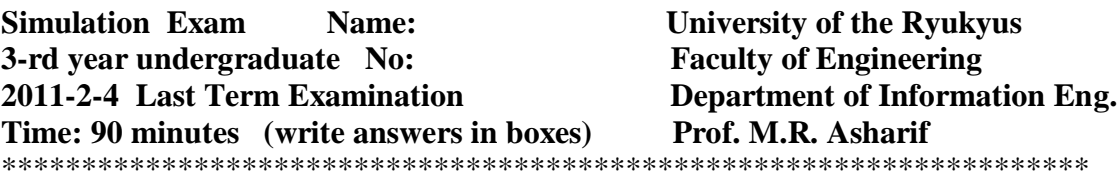

*1-* **If y=x<sup>2</sup> and x is a random variable with the normal p.d.f , that is:**

$$
f(x) = \frac{1}{\sqrt{2\pi}}e^{-\frac{1}{2}x^2}
$$

**Then, find the probability density function (p.d.f) of random variable, y: f(y).**

(*Hint: See page 33*)

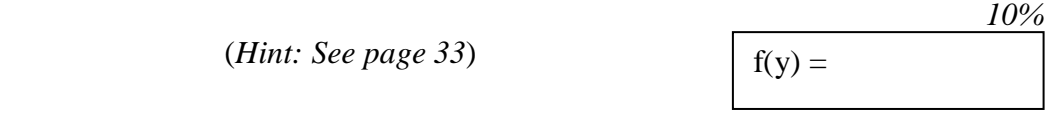

*2-* **Find the probability of S=k, if we have the following relation: S=X+Y Where both random variables X and Y have the Geometric distribution:** *Pr[X=i]=*  $q^{i-1}p$  *and Pr[Y=i]=*  $q^{i-1}p$ *(Hint: See page 38) 10%*

 $Pr[S=K]=$ 

## *3***- In Randomised Response Technique (RRT), if we have:**

**Pr[Yes|N]=0.2** (answering probability to non-embarrassing question). **Pr[Yes]=0.6** (total probability from survey). **p**<sub>0</sub> = 0.5 (probability for answering to non-embarrassing question). Find Pr[Yes|E]=? (answering probability to embarrassing question).  *(Hint: See page 51) 10%*

 $Pr[Yes|E]=$ 

*4-***The first pseudo-random number generator proposed by Von Neuman (1951) was the "mid-square (MS)" such that:**

 $X(0)=7777$ ,  $X(1) = MS(7777) = Mid(7777)^{2} = 60481729 = 4817$ **Find the first five numbers.**

 $x(0)=7777$ ,  $x(1)= 4817$ ,  $x(2)=$ ,  $x(3)=$ ,  $x(4)=$ ,  $x(5)=$ 

*(Hint: See page 71)*

*5***- In the following iterative function:** *10%*

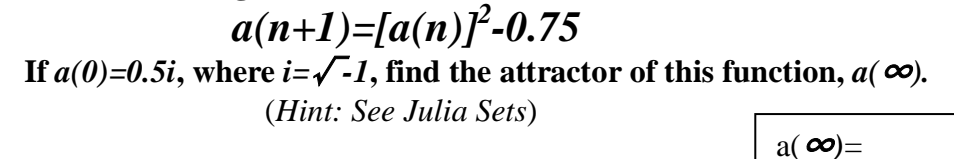

*6-* **Simulate the normal distributed random variables** *(N1, N2)* **by using Box-Muller method from the following pair of uniform distributed random variables:** *(U1,U2)=(0.8825,0.5) (Hint: See page 78 use Eq. 4.1)*

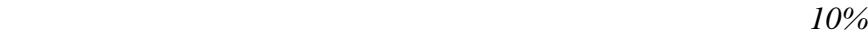

 $(N1.N2)=$ 

*7*- Simulate the Gamma distributed random variables, G, with  $\Gamma(n, \lambda)$  for n=5,  $\lambda = 0.25$  from the following uniform distributed random variables,  $U(0,1)$ : *U1=0.9, U2=0.8, U3=0.7, U4=0.81, U5=0.9**10%* (*Hint: See page 82*)  $G=$ 

*8-* **Two independent uniform random numbers with U(0,1) are given in the binary form as below: U1=0.10101010 U2=0.01111011 Simulate the binomial distribution B(8,1/2) random variables, X1, from U1 and X2, with B(8,1/4) from U1 and U2.** *10%*

(*Hint: See page 83*)

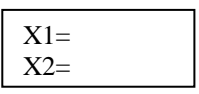

*9-* **Simulate random variable** *X* **with geometric distribution and** *p=0.2***from**  *U(0,1)=0.74*

*\*\*\*\*\*\*\*\*\*\*\*\*\*\*\*\*\*\*\*\*\*\*\*\*\*\*\*\*\*\*\*\*\*\*\*\*\*\*\*\*\*\*\*\*\*\*\*\*\**

*(Hint: See page 93 Eq. 5.4)* 

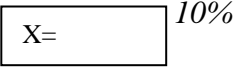

9- Use the table-look-up method to simulate random variables X from  $U(0,1)$ . Where the p.d.f of  $\overline{X}$  has logistic distribution as follows:

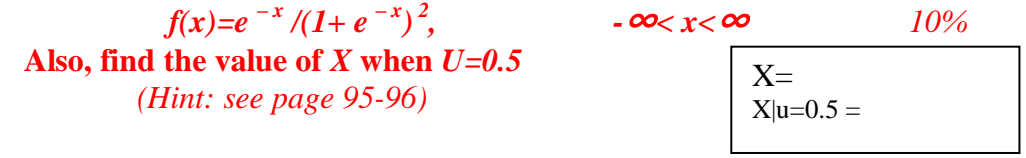